Учитель информатики: Помазкова Инна Николаевна г. Красный Сулин Муниципальное бюджетное общеобразовательное учреждение лицей №7

E-mail: Pomazkova.IN@yandex.ru Мой сайт:

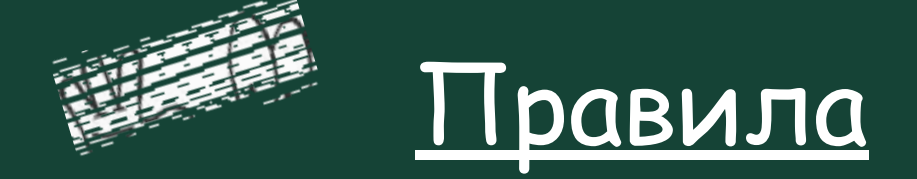

## техники безопасности

#### в компьютерном классе

# и организация рабочего места

Здравствуйте, ребята! Вы переступили порог компьютерного класса. Этот кабинет надо беречь и относиться ко всему, что стоит в нем очень бережно. Но самым главным является – компьютер!

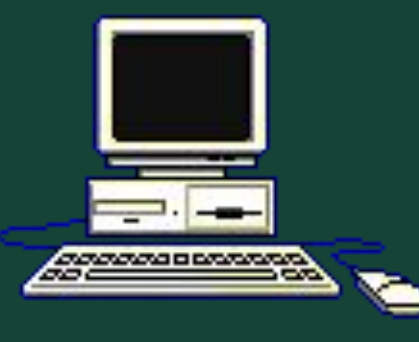

Первое требование, которое нужно соблюдать в компьютерном классе – это чистота. Оглянитесь вокруг: как здесь светло, чисто и уютно!

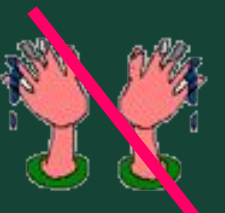

Приходить в компьютерный класс надо только в сменной обуви!

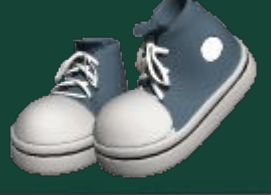

Важнейшее требование в кабинете информатики –дисциплина! Каждый раз, входя в кабинет информатики, создавайте деловую, дружественную обстановку для работы.

### Соблюдайте тишину в классе, так как громкие разговоры отвлекают ребят и учителя от работы.

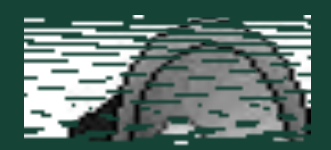

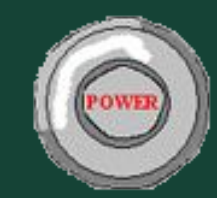

✔ Перед началом работы убедитесь в отсутствии видимых повреждений рабочего места;

✔ Берегите компьютерные столы, не царапайте их;

✔ Избегайте резких движений, не покидайте рабочее место без разрешения учителя!

- 1. Спина. Сидите прямо не сутультесь!
- 2. Руки. Плечи расслаблены, локти согнуты под прямым углом;
- 3. Голова должна располагаться прямо с небольшим наклоном вперед;
- 4. Глаза. Соблюдайте дистанцию. Расстояние от глаз до экрана монитора должно быть не менее 70 см (на расстоянии вытянутой руки);
- 5. Ноги. Колени согнуты под прямым углом, а стопы должны плоско стоять на полу.

За компьютером ничего не ешьте и не пейте. Не приносите с собой хлеб, орешки, конфеты, булочки и т.д.

> Жвачка категорически запрещена каждому, кто сидит рядом с компьютером.

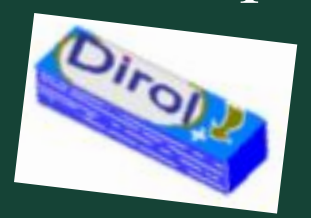

Компьютеры работают от электрической сети, напряжение которой опасно для жизни.

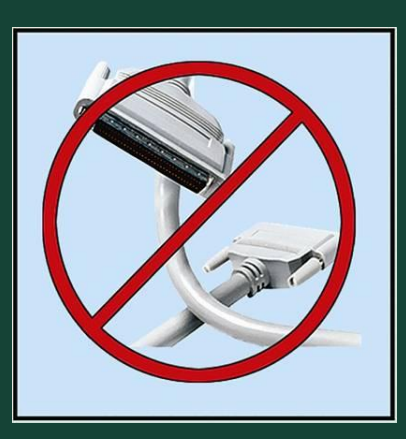

Аккуратно нужно относиться к устройствам, подключаемым к компьютеру.

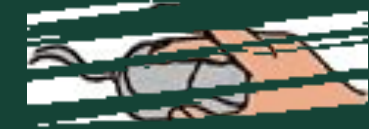

Нажимая клавиши на клавиатуре, не прилагайте льших усилий.

Не трогайте экран монитора даже чистыми пальцами – на нем всё равно остаются следы.

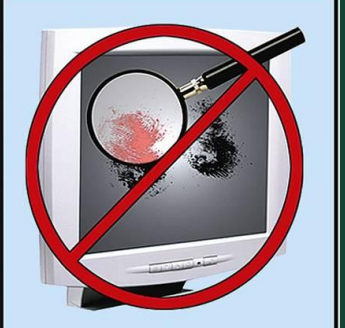

Вы знаете, что существуют вирусы, которые заражают компьютеры. Вирусы также переносятся при помощи флешек и дисков. Поэтому категорически запрещается без разрешения учителя приносить свои носители и ими пользоваться!

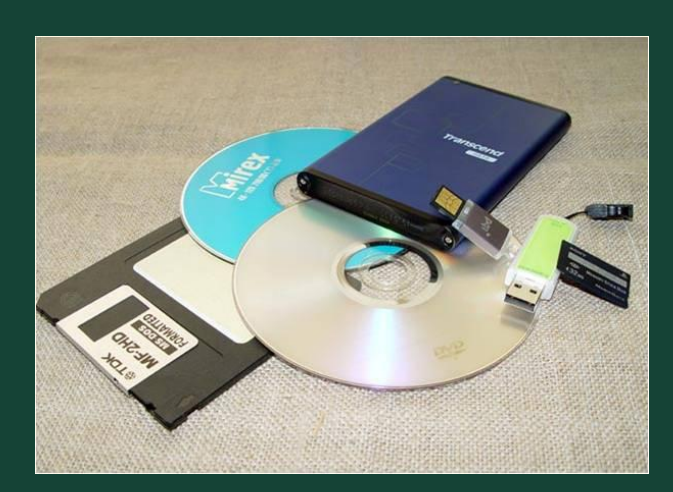

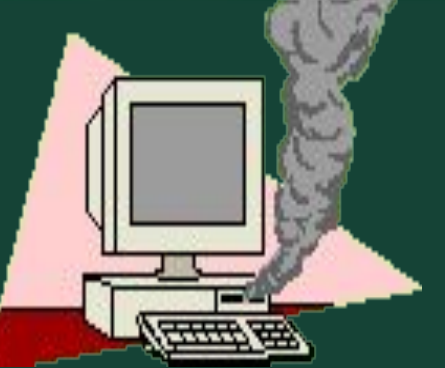

Если Вы почувствовали запах гари или

Не пытайтесь самостоятельно устранить неполадки в работе компьютера – немедленно сообщите о них учителю!

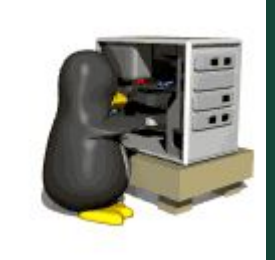

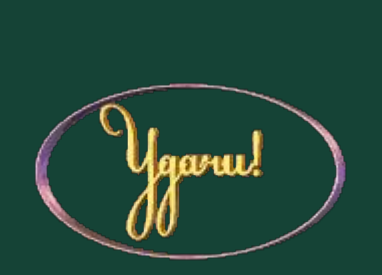

# Будьте внимательны, дисциплинированы, осторожны!

#### Используемые ресурсы:

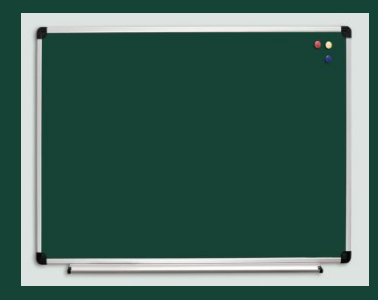

http://www.absolute-kazakstan.kz/mebel/sch ool/doska/6.jpg

### источник шаблона: сайт «http://pedsovet.su/»